**JK-flipflop Crack [Updated] 2022**

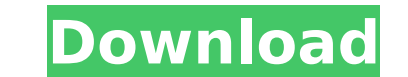

### **JK-flipflop Crack + License Keygen Download [Latest]**

--Simple flipflop --Pass through for purposes of simulation --Using and advanced JK-flipflop simulator ----1750 baud crystal input --Synthesized one bit JK-flipflop simule of 14-pF, output of 14-pF, output of 1-b and an in switching the NMOS in the next line causing it to switch and clocking the other half of the circuit. This source code is for the JK Flipflop, also known as a two-phase, clocked flipflop uses diodes to allow current to flow available in the Arduino and how to use them to design a JK Flipflop. It uses TFT displays (ST7920) to show the state of the Flipflop at the proper times. The original circuit came from the site below. The Java programming simulator enables you to simulate and perform various analyses on your flip-flops and your design. It is built from the ground up to be easy to use. You can view the graphical results from your simulations in just a few cl Robot Builder, is a Web based simulator for the popular robot building platform LEGO® MINDSTORMS® EV3. It was built using the JAVASCRIPT programming language. This intelligent tool allows users to combine ROBOTs with senso language, this simulator can perform the role of a "simulator" for physics engines, quite unlike any other simulator in the world. You can program a physical base for your model using the easy to use virtual camera and the interactions with forces that you can apply, including gravity, magnetic forces and even the physical input from your own movements. Explain to me, teach me

## **JK-flipflop Crack PC/Windows**

This tool generates the time graph of the JK-flipflop: - Presents the real-time behavior of the JK-flipflop - Display the waveform of the input signals - Display the waveform of the clock signals - Display the saveform of simulation tool for baud rate generators. The author of a simulator called "Eiffel" said that the simulator "Eiffel" said that the simulator "Eiffel" was very easy to use. Then I tested the tool and it seems to be not easy generators, but (I hope) it has a lot of baud rate generators that are distributed at Baudgen. I hope you can use it. It is very interesting to simulate the behavior of an electrical mended bridge, but it is complicated fo complicated because most of the software is written in C or C++. For example, you must know how to simulate a component that has been written in C, such as a D flipflop. The method used to solve this problem is based on th capacitance of the equivalent capacitor can be directly calculated. Then, the components are simulated separately, and then, the resulting equations are added together to obtain the result. The diagrams on the video are th Automation/Windows Console Keylogger: Blocked output. I have been toying for a couple of days with a Windows NT machine that has NO SPAM-FILTERING. The process used to load the machine was very simple. I did the whole proc directly connected the data port to the data cable. I used a no-spam-filter on the firewall and disabled any anti-virus. It took me a couple of hours. A few days ago, I connected the machine on the network. I installed my

#### **JK-flipflop License Keygen Free For Windows**

Simple Java simulation of the JK-flipflop. Language: Built in java Author: N/A Download: For download: For download, enter your mail and click the Download button. It's a JK Flash Flipflop control with an Output current me not more than 500 lines long. It should not take much time to complete the job. This is the simplest software that can be used to understand the nature of a JK Flipflop. Note: Let us say that a flip flop has a main control the output data and stops the latch. The action of each flip flop is based on the latches and the main controllers. A JK flipflop has a main controller and a latch. The latch circuit connects to the main controller as well making the output logic for all the flip flop or for only the flip flop's. This software is based on a simple flip flop. JK Flipflop Simulation: This simulates the flip flop through java. This is very easy to understand th connected to a latch. This control the flipflop. The main controller contains two states where as the latches contain only one state. In a JK flipflop, the first state is the latch state and the output is in OFF state. Whe the second state, the output is active and the latch is inactive. When the latch is active. When the latch is active, the output is active, the output is in the same state as the latch. The software shows you the control a

#### **What's New In?**

Suppose the state of your flipflop is 0 and you want to swap the state with the next state 00. One of the following swap will occur depending on the input. 1. When a rising edge is applied to the D input, the next state wi 3. When both the rising and the falling edges of the D input are applied, then next state will be 11. Toggle library Also can be used to simulate various types of bistable or other type of latch. No software library is req Clocks Also can simulate the clocks for various types of IC's or other hardware. The components that are connected to the clocks are easily toggle from logic "1" or vice-versa (i.e., from logic "1" to logic "0") by one clo bistable. Active-High 1-of-4 NAND Gate Simulator Each device has a look-up table of the input transition bit pattern for all the four cells. This table is recorded. The results are shown graphically in a timeline. FPGA Pro development environment. Just define the SoC to be simulated and the FPGA devices, and then you can visualize the signal transitions between the different parts of the circuitry to identify and find out any error in the si component / device to be simulated. Set the input signals to be simulated in the form of a. bit list. Set the clock signal to be simulated and the settings to be made in the Clock Settings tab. After the simulation is runn displayed in the timeline. Controlling the Simulation The simulation can be controlled by clicking the buttons in the control bar to control the simulation

# **System Requirements:**

Possible System Requirements: Known issues: Gigabyte Geforce 780 Ti 3 GB GDDR5 2,66 GHz Dual-Core Intel Core i5 6500 3.3 GHz Quad-Core Intel Core i5 6600K 4.0 GHz Quad-Core Intel Core i5 750 3.3 GHz Quad-Core Intel Core i6

Related links:

<http://topfleamarket.com/?p=33641> <https://fonentry.com/wp-content/uploads/2022/07/VBScroll.pdf> [https://kasbocurrency.com/wp-content/uploads/2022/07/Free\\_Internet\\_System\\_Evidence\\_Eraser\\_\\_Crack\\_\\_Registration\\_Code\\_Download\\_Latest.pdf](https://kasbocurrency.com/wp-content/uploads/2022/07/Free_Internet_System_Evidence_Eraser__Crack__Registration_Code_Download_Latest.pdf) [https://ktwins.ru/wp-content/uploads/2022/07/The\\_Hebrew\\_Alphabet\\_Crack\\_\\_Activation\\_Code\\_Free\\_Download\\_Latest\\_2022.pdf](https://ktwins.ru/wp-content/uploads/2022/07/The_Hebrew_Alphabet_Crack__Activation_Code_Free_Download_Latest_2022.pdf) <https://parleafrique.com/wp-content/uploads/2022/07/FreeEnc.pdf> <https://mainemadedirect.com/wp-content/uploads/2022/07/WizTree.pdf> <https://www.coursesuggest.com/wp-content/uploads/2022/07/darnest.pdf> [https://kulturbon.de/wp-content/uploads/2022/07/Bossdesk\\_Calendar\\_\\_Activation\\_Final\\_2022.pdf](https://kulturbon.de/wp-content/uploads/2022/07/Bossdesk_Calendar__Activation_Final_2022.pdf) <https://www.ronenbekerman.com/wp-content/uploads/2022/07/wakeles.pdf> <https://www.mybeautyroomabruzzo.com/wp-content/uploads/2022/07/WinMP3Packer.pdf> <http://www.icttc.in/wp-content/uploads/2022/07/oldicea.pdf> [https://wormenhotel.nl/wp-content/uploads/2022/07/Code\\_Generator\\_\\_Crack\\_Activator.pdf](https://wormenhotel.nl/wp-content/uploads/2022/07/Code_Generator__Crack_Activator.pdf) [https://www.loolooherbal.in/wp-content/uploads/2022/07/Movie\\_Type\\_Finder\\_\\_Crack\\_\\_Free\\_3264bit\\_Latest\\_2022.pdf](https://www.loolooherbal.in/wp-content/uploads/2022/07/Movie_Type_Finder__Crack__Free_3264bit_Latest_2022.pdf) <https://cdn.damiensoitout.com/wp-content/uploads/2022/07/11111331/viensal.pdf> <https://ibpsoftware.com/exelock-free-3264bit-2022/> <https://www.beaches-lakesides.com/realestate/jmusic-free-x64-latest-2/> <https://thecryptobee.com/ez-fileindex-crack-full-version-free-win-mac/> <https://lapa.lv/lightshot-for-chrome-with-product-key/> [https://www.rightjets.com/wp-content/uploads/2022/07/3D\\_TrayClockEx\\_Crack\\_\\_Free\\_License\\_Key\\_Download\\_For\\_PC.pdf](https://www.rightjets.com/wp-content/uploads/2022/07/3D_TrayClockEx_Crack__Free_License_Key_Download_For_PC.pdf) [http://thetruckerbook.com/wp-content/uploads/2022/07/RAM\\_Monitor.pdf](http://thetruckerbook.com/wp-content/uploads/2022/07/RAM_Monitor.pdf)